## Bật và tắt tính giờ bằng IVR

## Consumer Direct Care Network 877-753-1055

care attenc

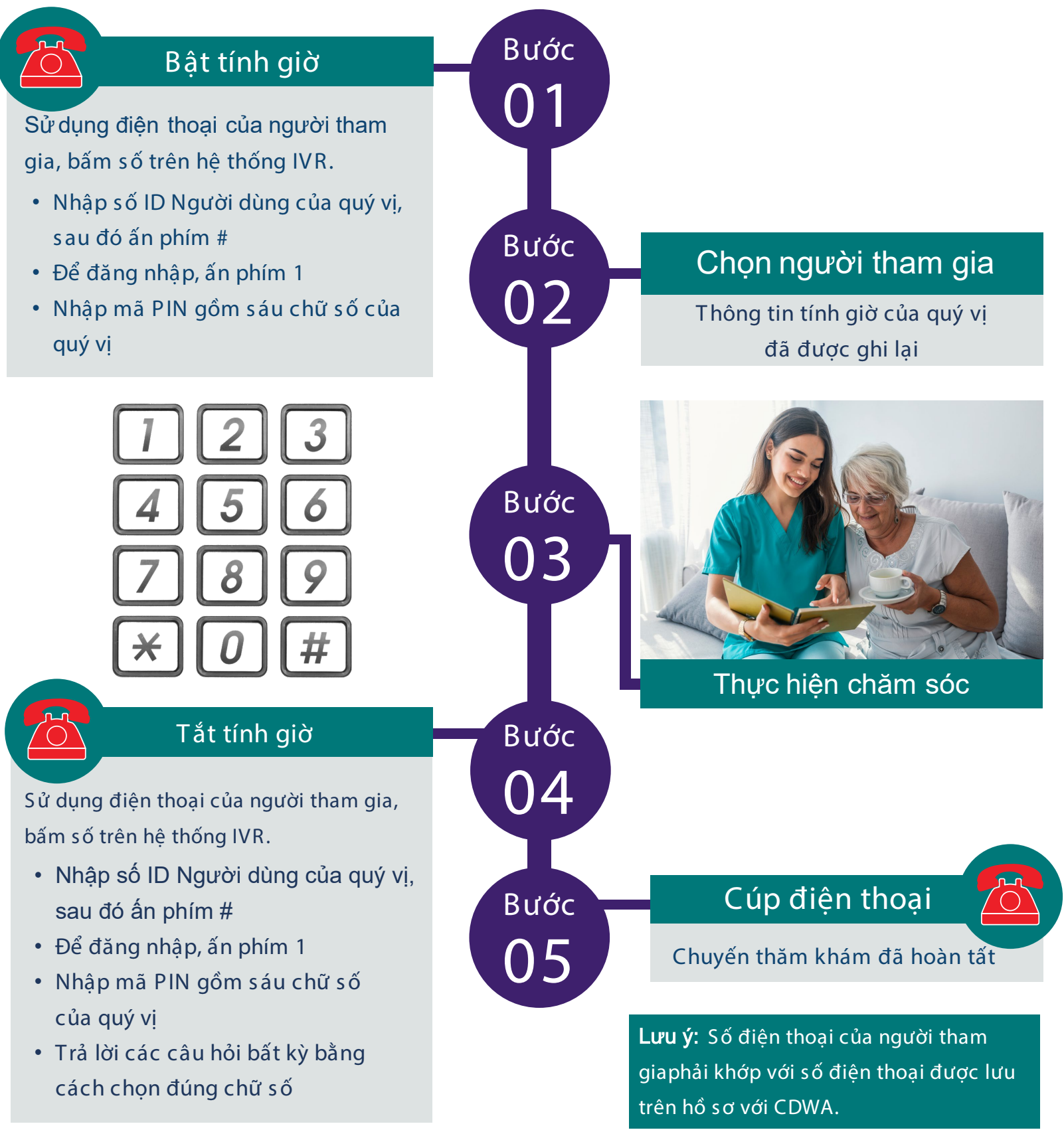